#### ECEN474: (Analog) VLSI Circuit Design Fall 2011

#### Lecture 7: Table-Based (g<sub>m</sub>/I<sub>D</sub>) Design

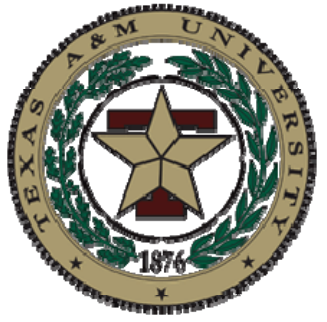

Sebastian Hoyos Analog & Mixed-Signal Center Texas A&M University

#### Announcements

- •• Reading
	- Will post  $\mathsf{g}_{\mathsf{m}}\prime\mathsf{I}_{\mathsf{D}}$  paper
		- Material is only supplementary reference
- •HW2 due Monday 9:10AM
- Exam 1 Friday Sept. 30

## Agenda

- •Technology characterization for design
- •• Table-based  $(g_m/I_D)$  design example
- • Adapted from Prof. B. Murmann (Stanford) notes

#### How to Design with Modern Sub-Micron (Nanometer) Transistors?

- Hand calculations with square-law model can deviate significantly from actual device performance
	- However, advanced model equations are too tedious for design
- Tempts designers to dive straight to simulation with little understanding on circuit performance trade-offs
	- "Spice Monkey" approach
- How can we accurately design when hand analysis models are way off?
- Employ a design methodology which leverages characterization data from BSIM simulations

#### The Problem

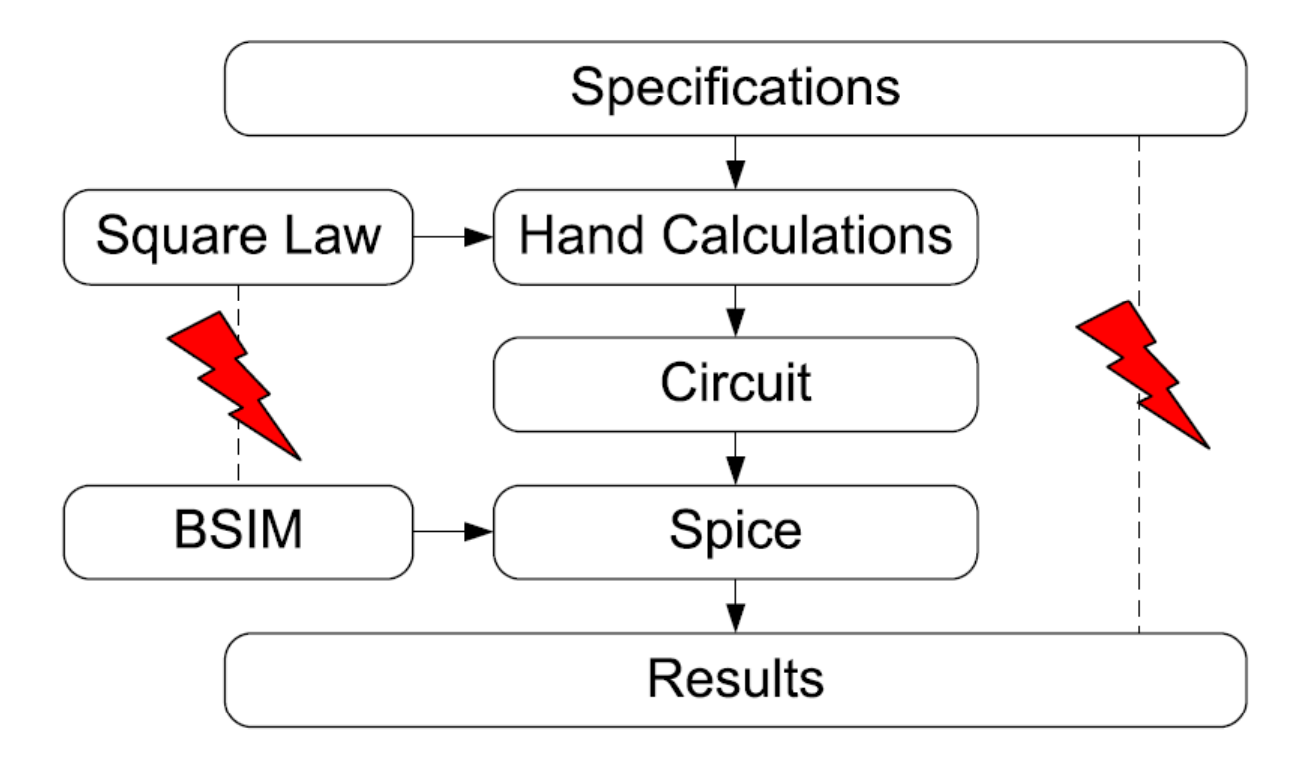

[Murmann]

## The Solution

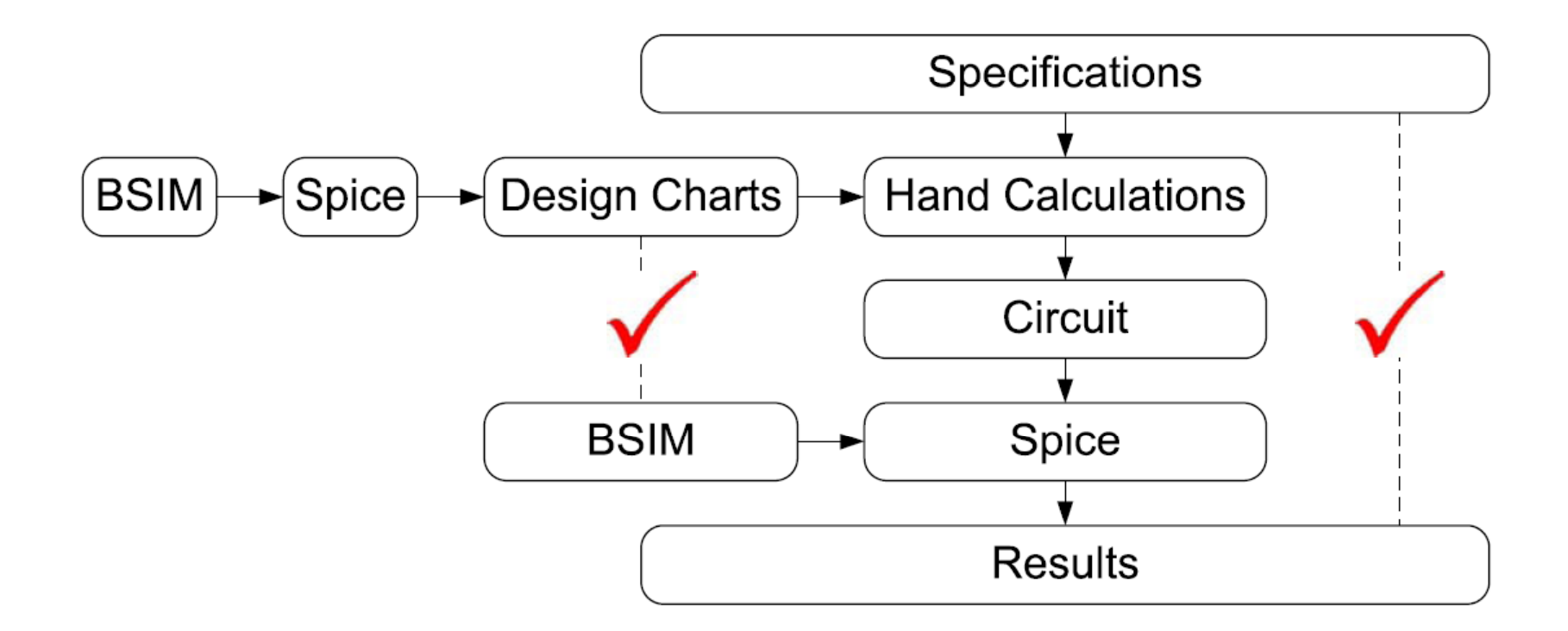

[Murmann]

#### Technology Characterization for Design

- Generate data for the following over a reasonable range of g<sub>m</sub>/I<sub>D</sub> and channel lengths
	- Transit frequency (f<sub>T</sub>)
	- Intrinsic gain (g $_{\rm m}/$ g $_{\rm ds}$ )
- Current density (I<sub>D</sub>/W)<br>Also useful is extrinsic⊾
- Also useful is extrinsic capacitor ratios
- C<sub>gd</sub>/C<sub>gg</sub> and C<sub>dd</sub>/C<sub>gg</sub><br>• Parameters are (to
- Parameters are (to first order) independent of transistor width, which enables "normalized design"
- Do design hand calculations using the generated technology data
- Still need to understand how the circuit operates for an an efficient design!!!

#### Gm/Id

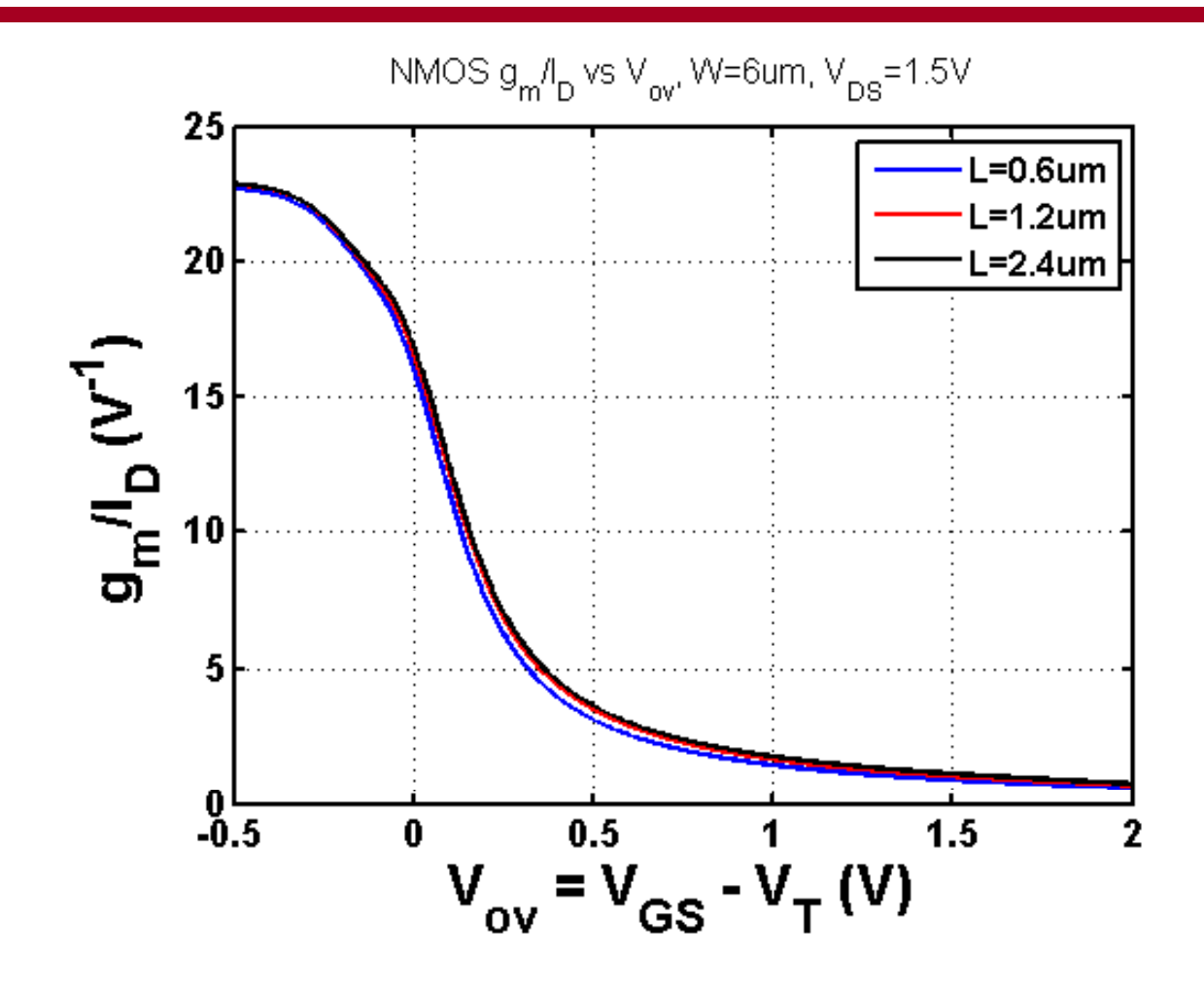

#### Gain

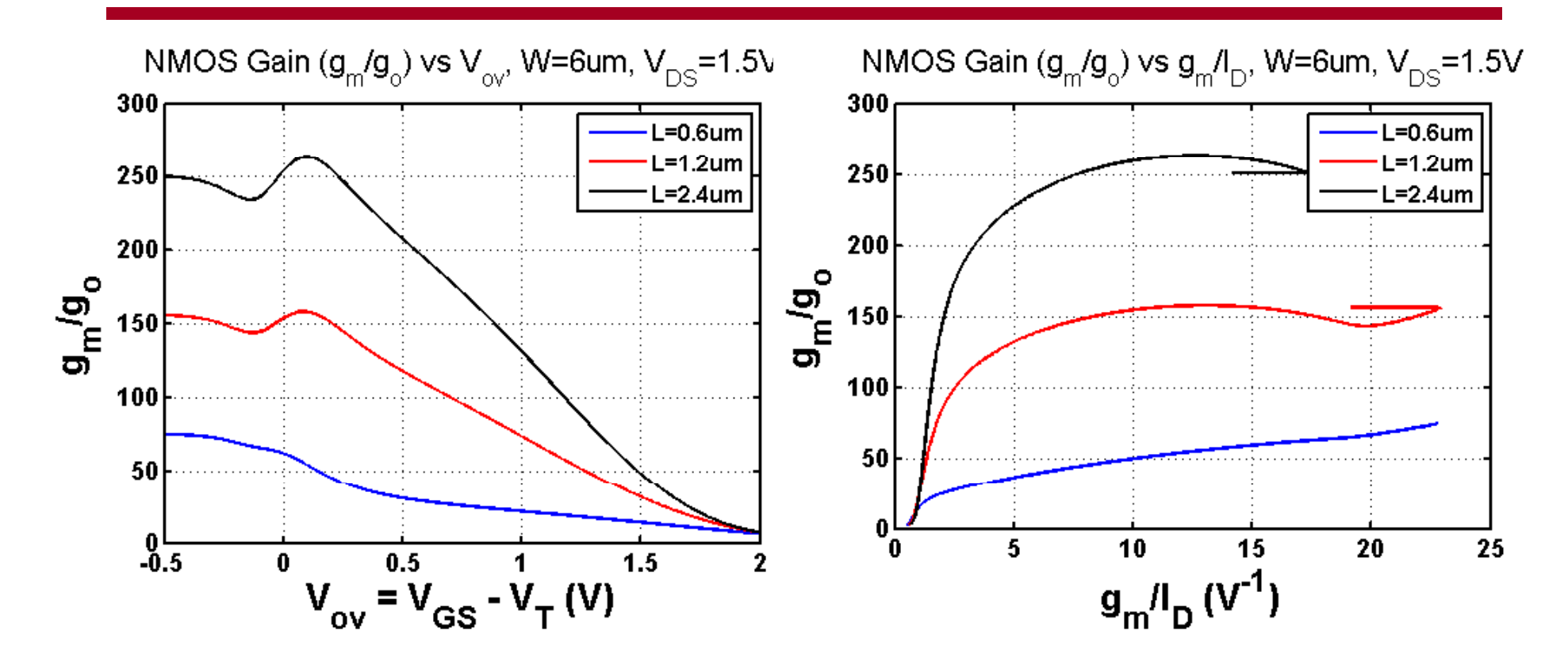

 $f_T$ 

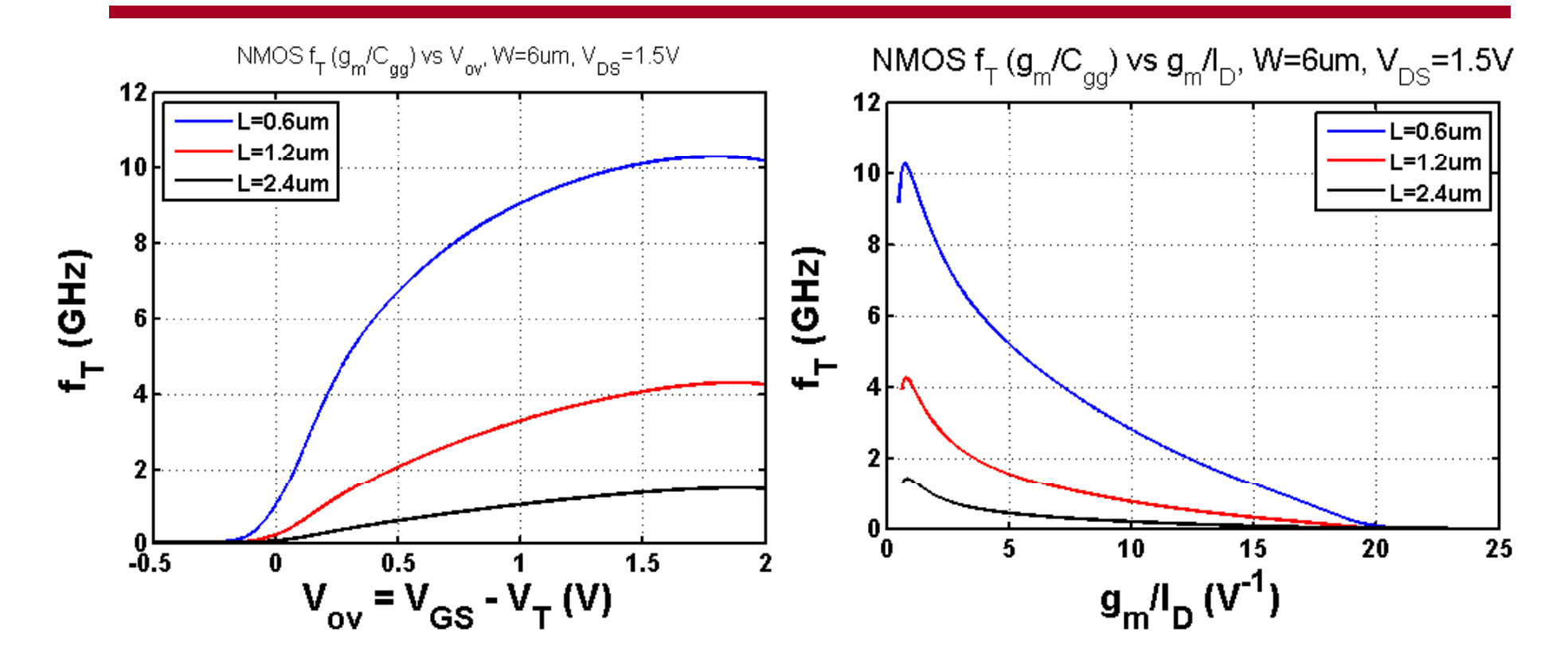

#### ID/W

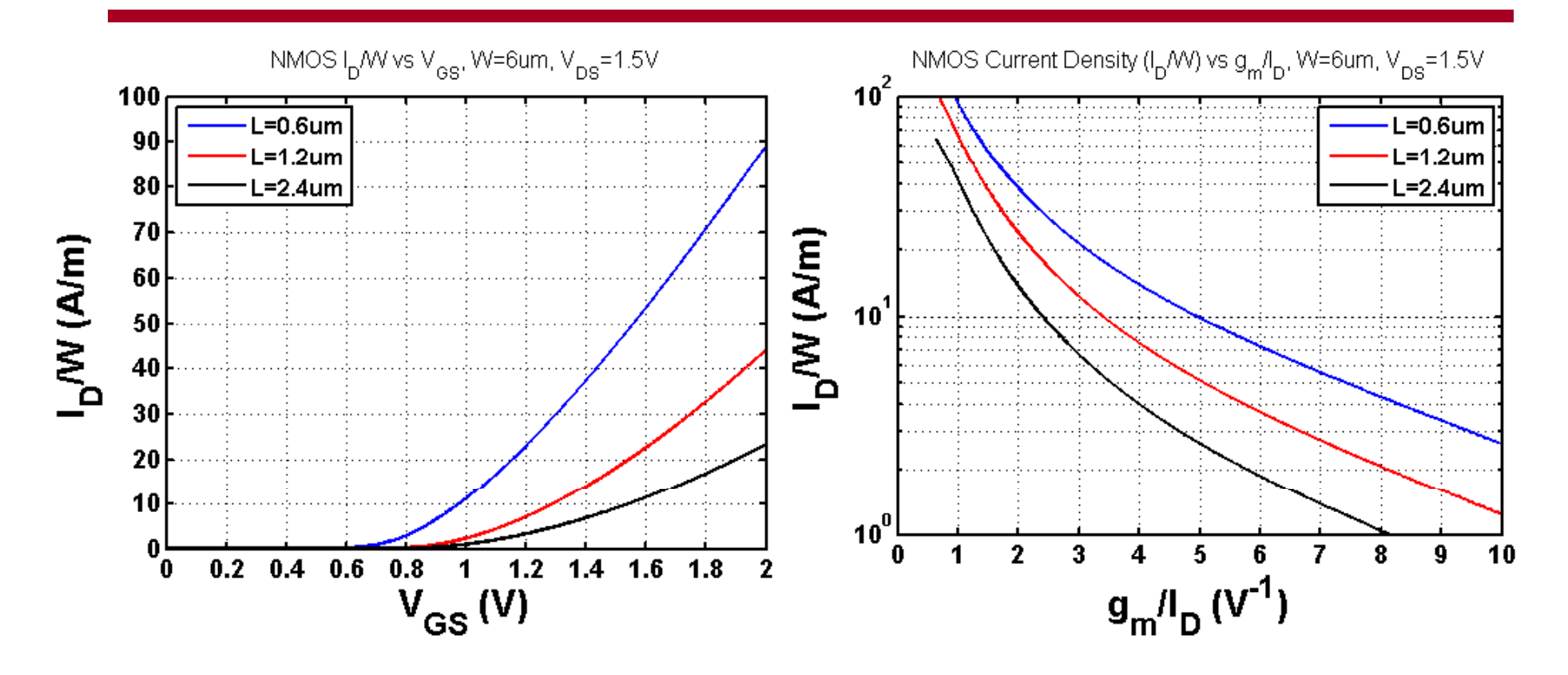

# CS Amplifier Design Example

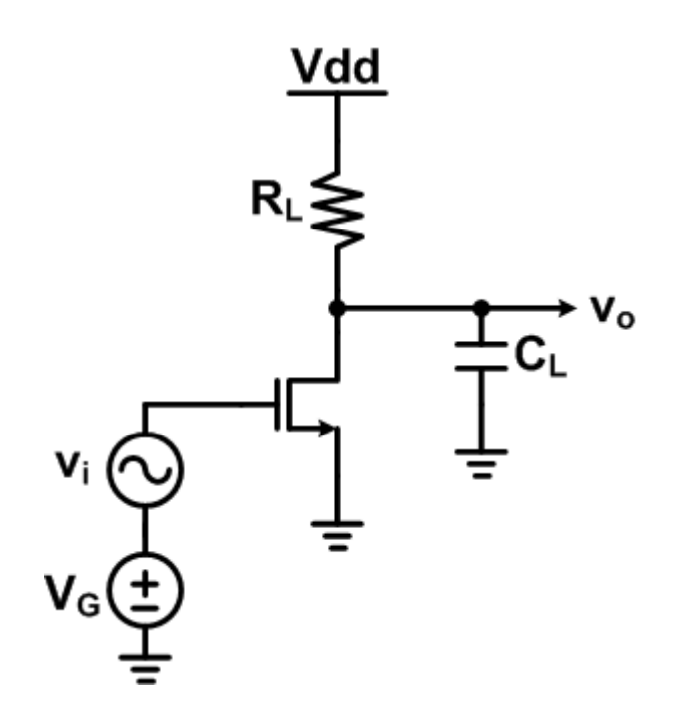

- Specifications
	- 0.6um technology
	- $|A_v| \geq 4V/V$
	- $f_{11} \geq 100$ MHz
	- $C_1 = 5pF$
	- $\bullet$  Vdd = 3V

#### CS Amplifier Small-Signal Model (No R<sub>S</sub>)

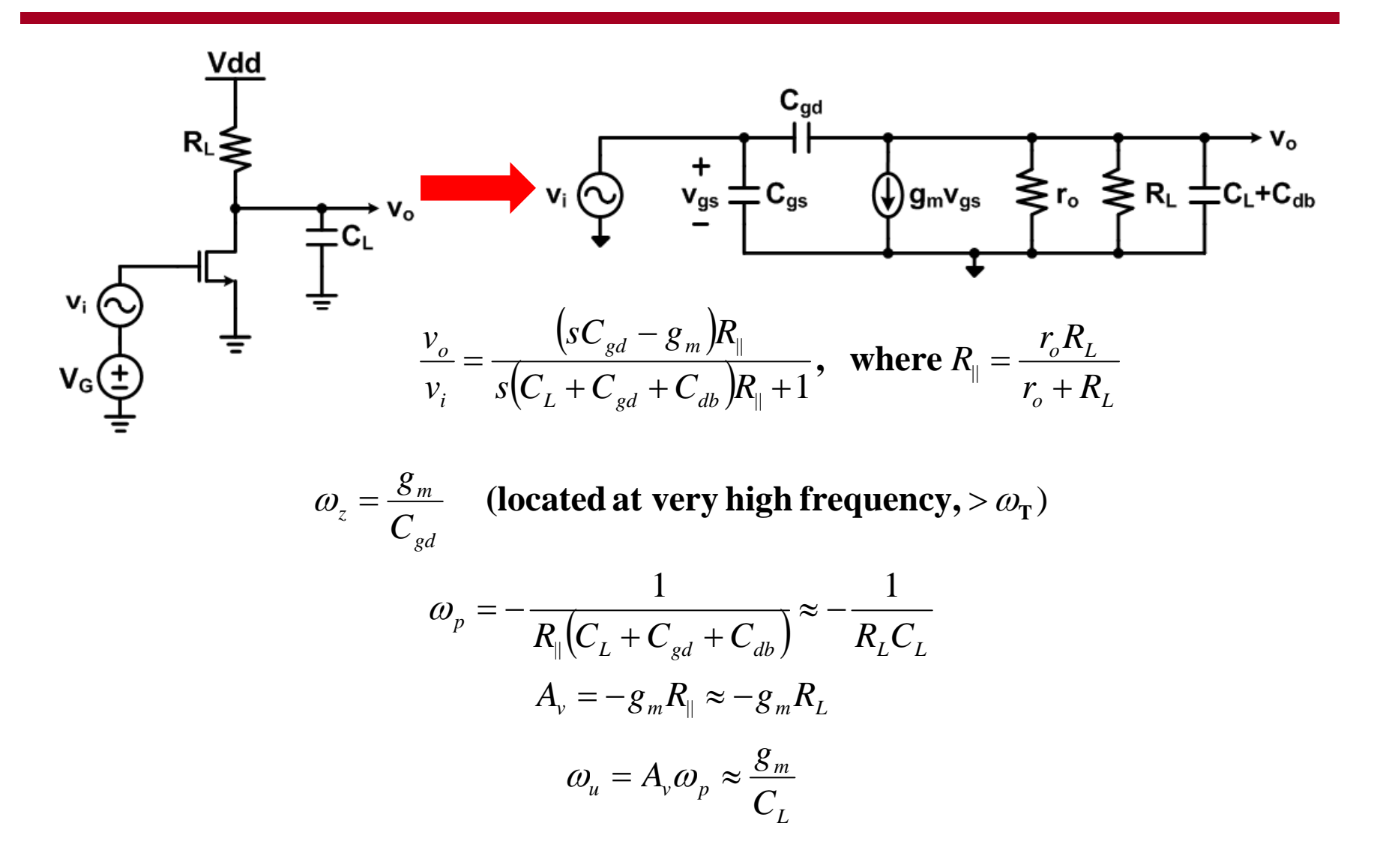

13

## Design Procedure

- 1.. Determine  $g_m$  from design specifications
	- a..  $\omega_{\rm u}$  in this example
- 2. Pick transistor L
	- a.. Short channel  $\rightarrow$  high f<sub>T</sub> (high bandwidth)
	- b.  $\;$  Long channel  $\rightarrow$  high r $_{\rm o}$  (high gain)
- 3. Pick g<sub>m</sub>/I<sub>D</sub> (or f<sub>T</sub>)
	- a.Large  $g_m/I_D \rightarrow low$  power, large signal swing (low  $V_{ov}$ )
	- b.  $\;$  Small g $_{\rm m}\!/\mathsf{l}_{\rm D} \rightarrow$  high f $_{\rm T}$  (high speed)
	- c.May also be set by common-mode considerations
- 4. Determine I<sub>D</sub>/W from I<sub>D</sub>/W vs g<sub>m</sub>/I<sub>D</sub> chart
- 5.. Determine W from  $I_D/W$
- •Other approaches exist

# 1. Determine g<sub>m</sub> (& R<sub>L</sub>)

• From  $\omega_u$  and DC gain specification

$$
\omega_u = A_v \omega_p \approx \frac{g_m}{C_L}
$$

$$
g_m = \omega_u C_L = 2\pi (100 MHz)(5 pF) = 3.14 mA/V
$$

Note, this may be slightly low due to neglecting  $C_{gd}$  and  $C_{db}$ 

$$
A_{v} = -g_{m}R_{\parallel} \approx -g_{m}R_{L}
$$

$$
R_{L} = \frac{A_{v}}{g_{m}}
$$

**Addi 20% i t t f ff t Adding 20%margin to compensate for r effects <sup>o</sup>**

$$
R_L = \frac{A_v}{g_m} = \frac{4.8}{3.14 \, mA/V} = 1.5 k\Omega
$$

## 2. Pick Transistor L

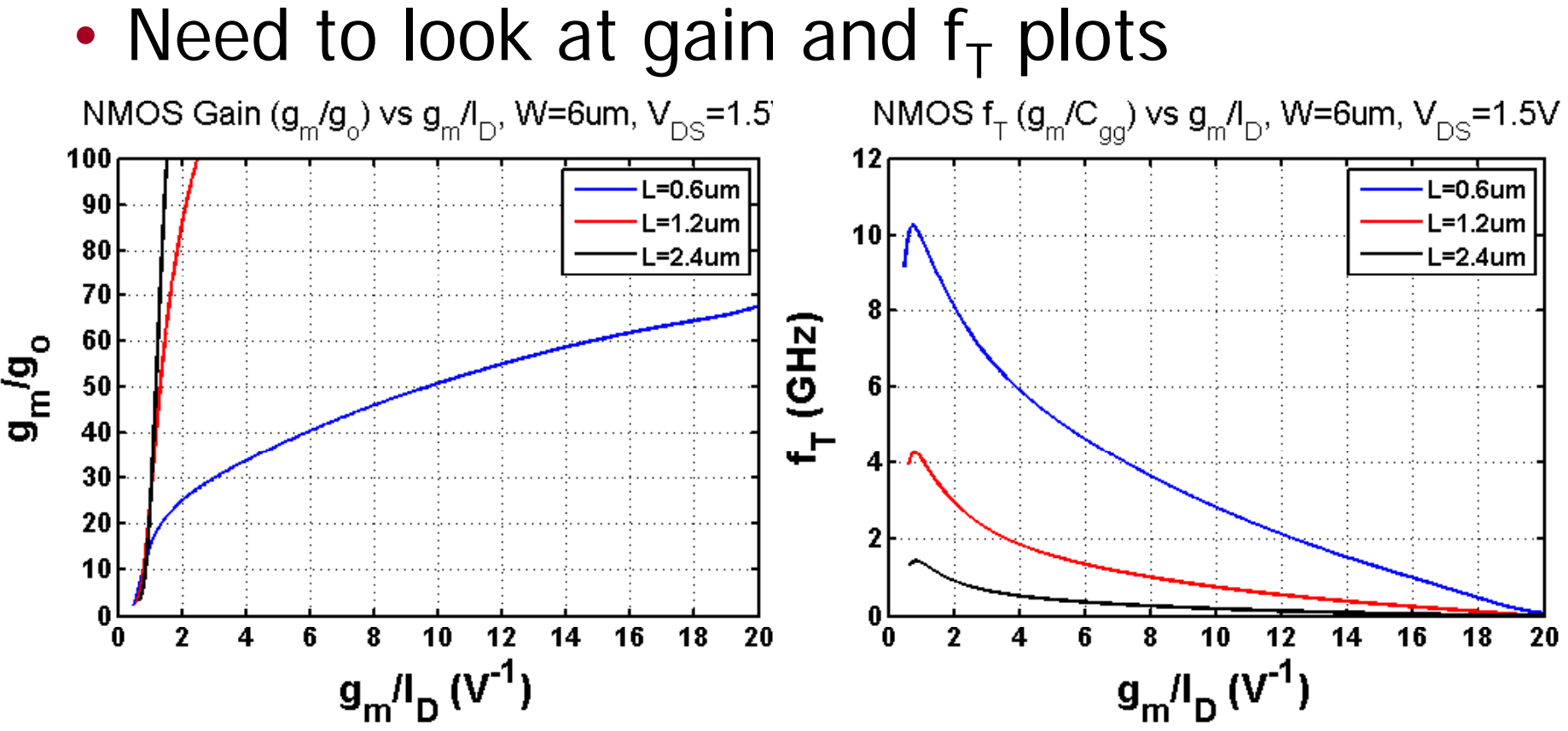

- Since amplifier  $A_v \geq 4$ , min channel length (L=0.6 $\mu$ m) will work with  $g_m/I_D \sim 2$ 
	- •• Min channel length provides highest  $f_T$  at this  $g_m/I_D$  setting

# 3. Pick  $\mathsf{g}_{\mathsf{m}}/\mathsf{I}_{\mathsf{D}}$  (or  $\mathsf{f}_{\mathsf{T}}$ )

•• Setting  $I_D$  for  $V_O$ =1.5V for large output swing range

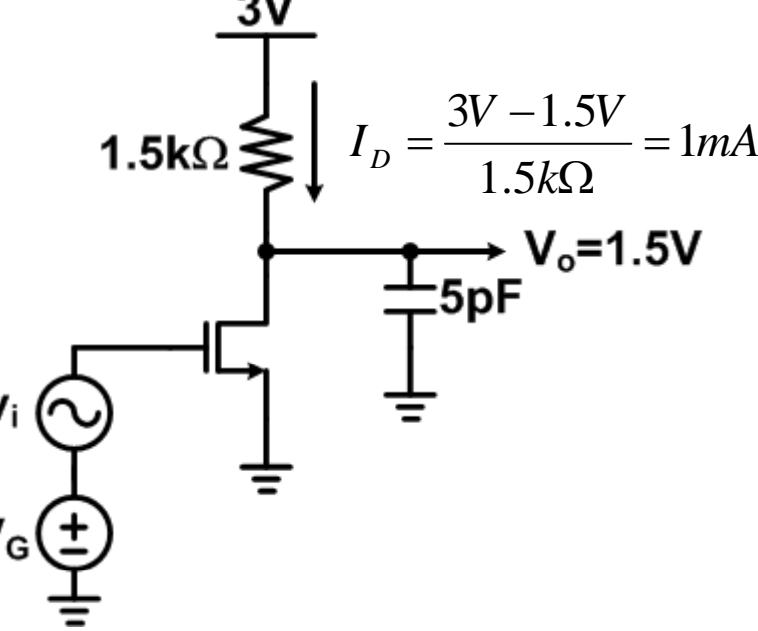

$$
\frac{g_m}{I_D} = \frac{3.14mA/V}{1mA} = 3.14V^{-1}
$$

#### Verify Transistor Gain & f<sub>T</sub> at  $\mathsf{g}_{\mathsf{m}}\mathsf{/I}_{\mathsf{D}}$  Setting

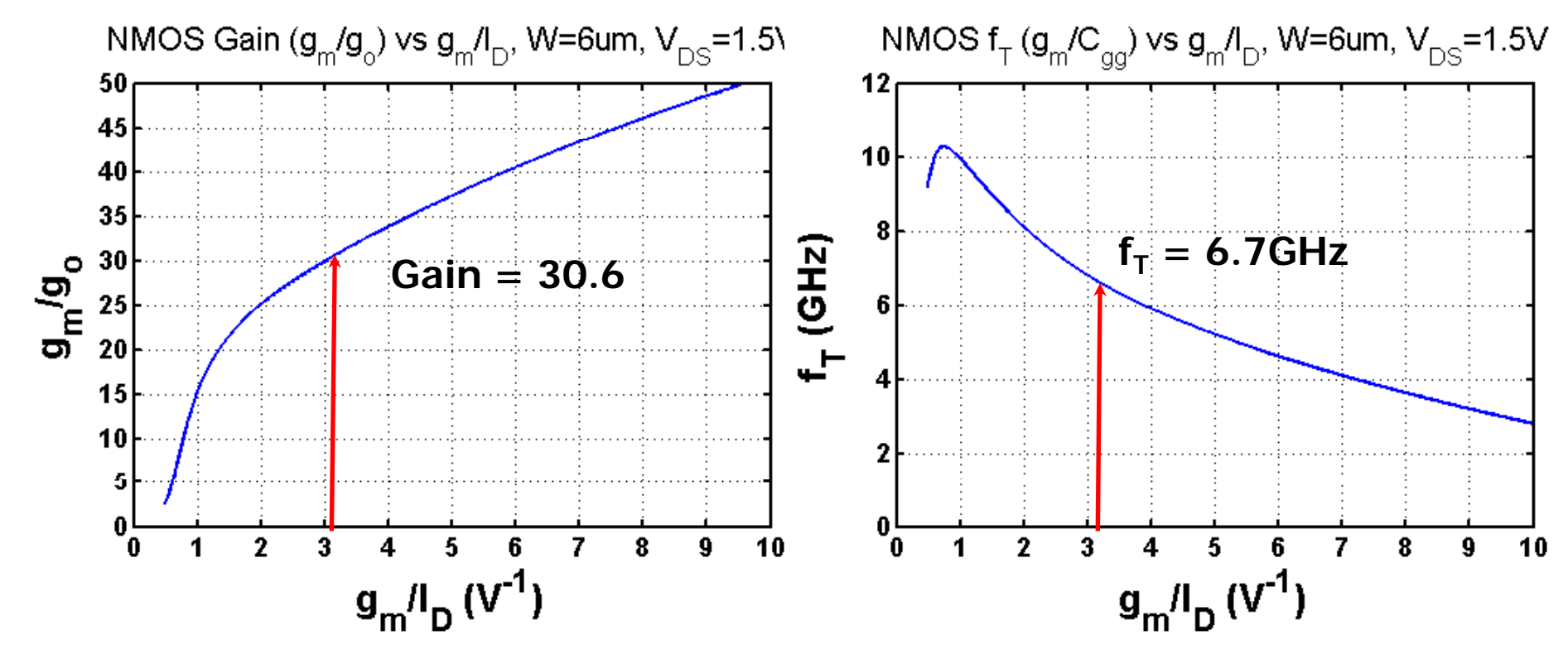

- Transistor gain=30.6 >> amplifier  $A_v \ge 4$
- Transistor f<sub>T</sub>=6.7GHz >> amplifier f<sub>u</sub>=100MHz
- $g_m/I_D$  setting is acceptable

# 4. Determine Current Density (I<sub>D</sub>/W)

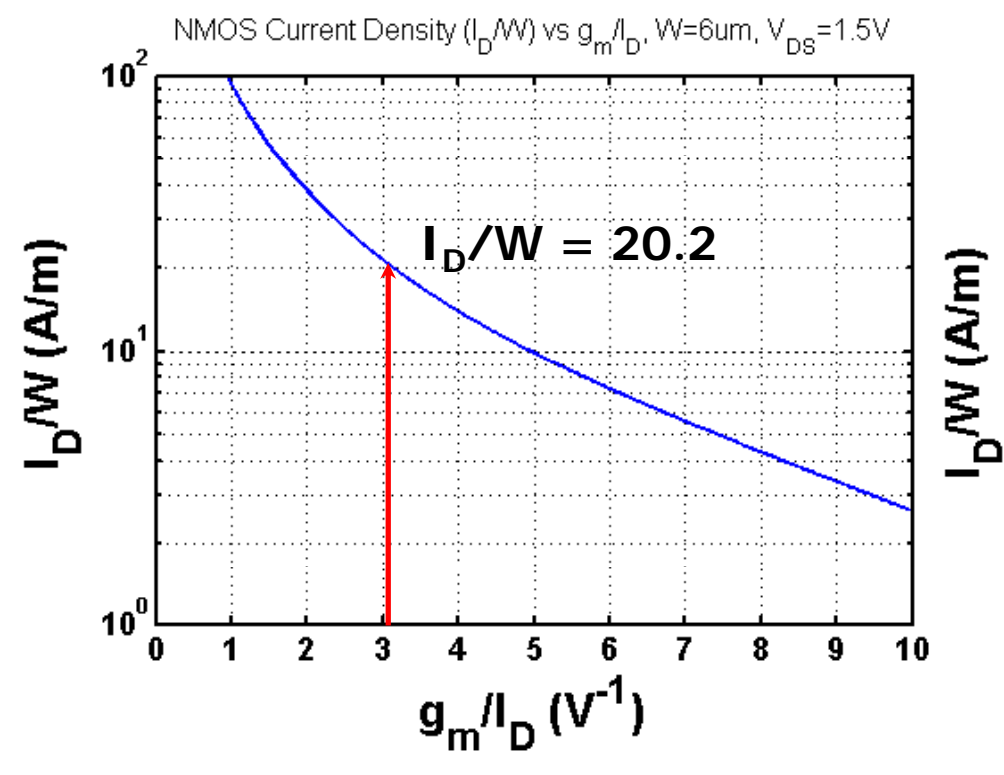

•  $g_m/I_D = 3.14V^{-1}$  maps to a current density of 20.2 A/ m

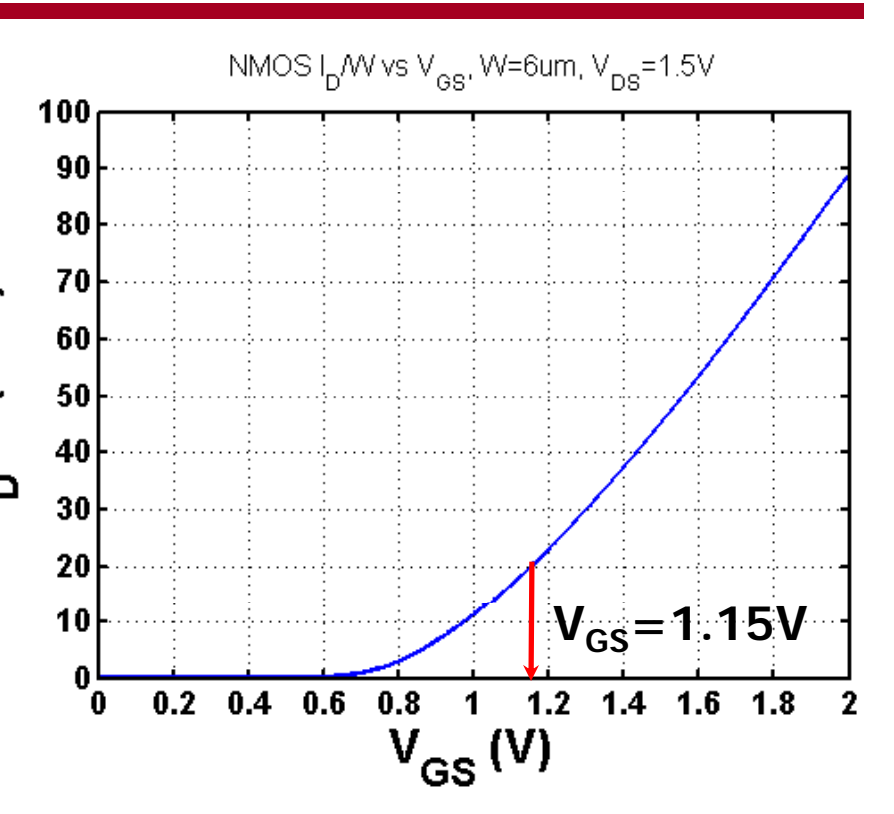

- •Verify current density is achievable at a reasonable  $V_{GS}$
- $V_{GS}$ =1.15V is reasonable with Vdd=3V &  $V_{DS} = 1.5V$

# 5. Determine Transistor W from I<sub>D</sub>/W

•• From Step 3, we determined that  $I_D=1mA$ 

$$
W = \frac{I_D}{(I_D/W)} = \frac{1mA}{20.2 \mu A / \mu m} = 49.5 \mu m
$$

- For layout considerations and to compl • For layout considerations and to comply with the technology design rules
	- Adjust 49.5 $\mu$ m to 49.2 $\mu$ m and realize with 8 fingers of 6.15 m
	- This should match our predictions well, as the charts are extracted with a 6 m device
		- Although it shouldn't be too sensitive to exact finger width

## Simulation Circuit

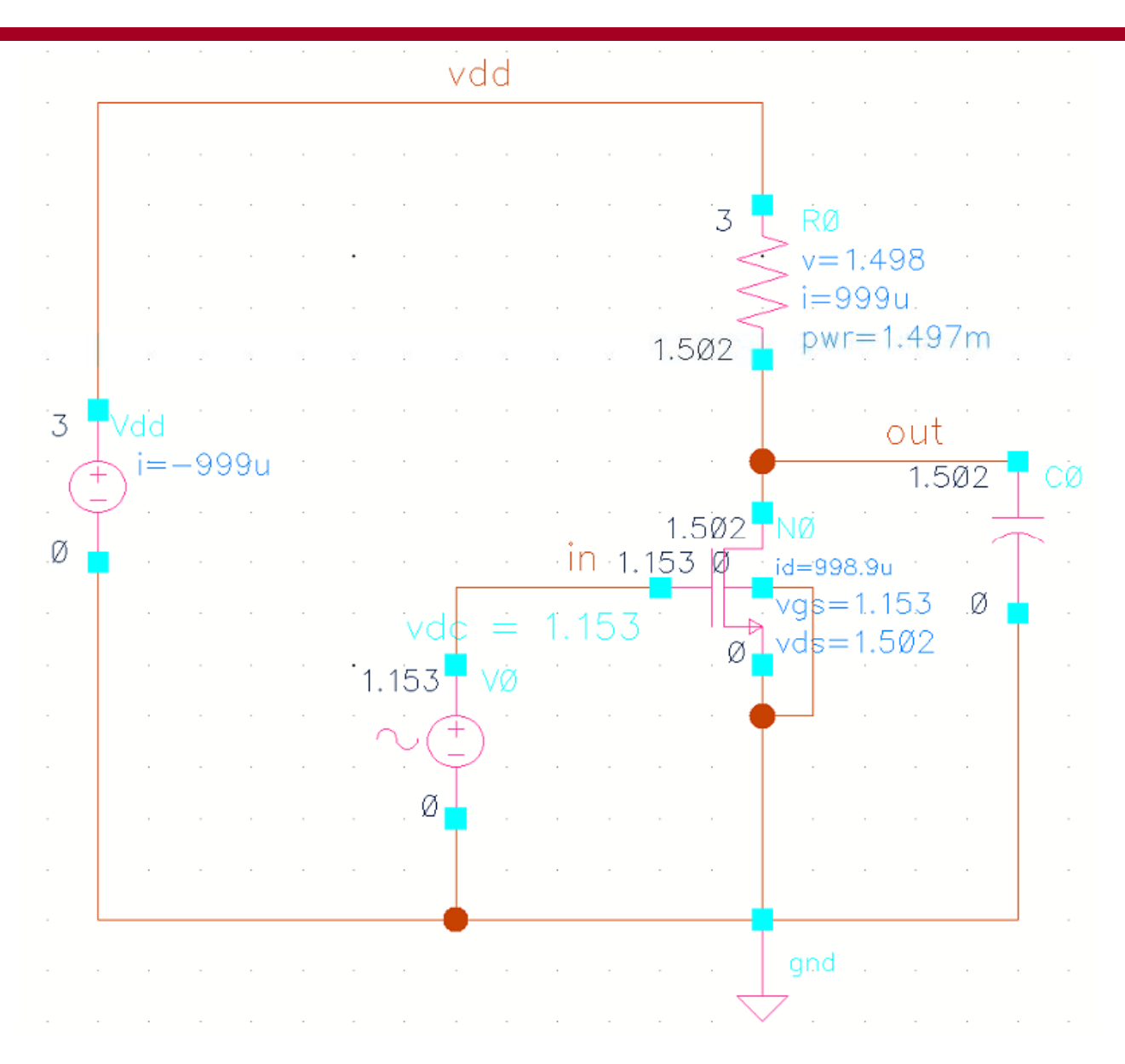

## Operating Point Information

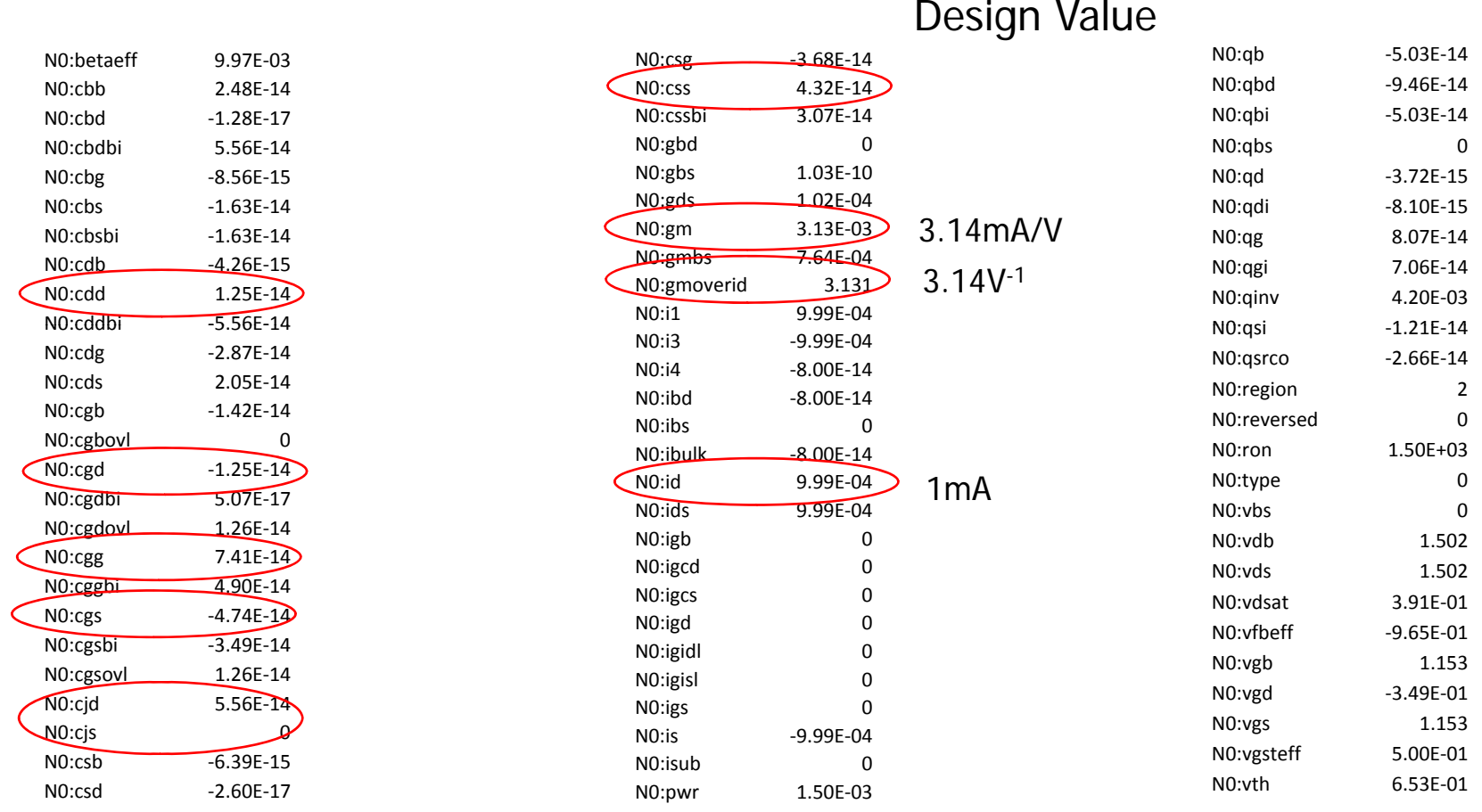

Total Cgate =  $Cgg = 74.1$ fF

Total Cdrain =  $Cdd + Cjd = 12.5ff + 55.6ff = 68.1ff$ 

Total Csource =  $Cs + Cjs = 43.2fF + 0fF = 43.2fF$ 

## AC Response

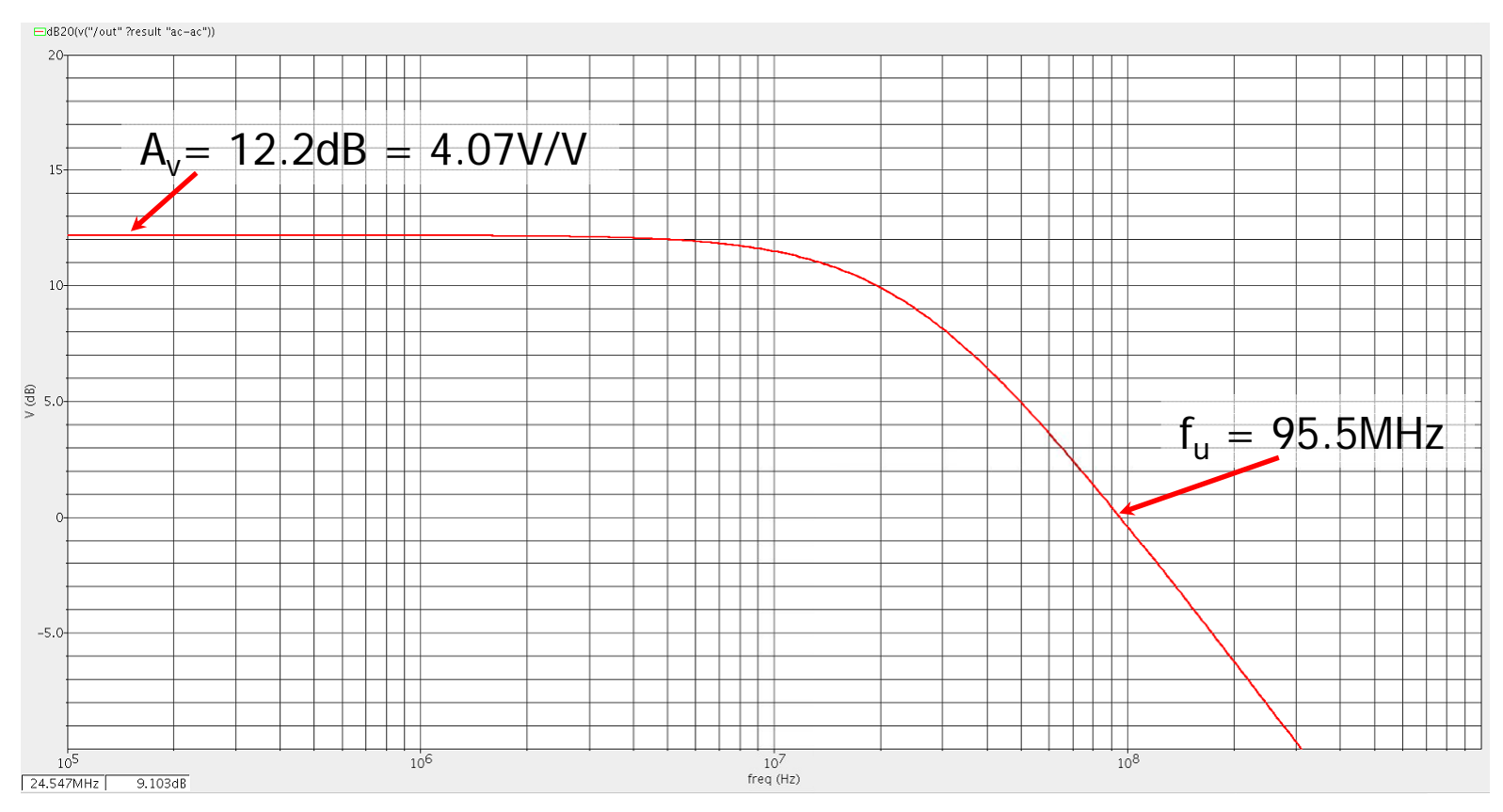

- $\bullet$ Design is very close to specs
- $\bullet$ - Discrepancies come from neglecting  $r_o$  and C $_{\sf{drain}}$ <br>• With design table information we can include est
- With design table information we can include estimates of these in our original procedure for more accurate results

# Next Time

• Current Mirrors